vCloud Director 8.10

This document supports the version of each product listed and supports all subsequent versions until the document is replaced by a new edition. To check for more recent editions of this document, see <http://www.vmware.com/support/pubs>.

EN-001916-00

#### **vm**ware<sup>®</sup>

You can find the most up-to-date technical documentation on the VMware Web site at:

http://www.vmware.com/support/

The VMware Web site also provides the latest product updates.

If you have comments about this documentation, submit your feedback to:

[docfeedback@vmware.com](mailto:docfeedback@vmware.com)

Copyright  $^\circ$  2010–2016 VMware, Inc. All rights reserved. [Copyright and trademark information](http://pubs.vmware.com/copyright-trademark.html).

**VMware, Inc.** 3401 Hillview Ave. Palo Alto, CA 94304 www.vmware.com

### **Contents**

[vCloud SDK for Java Developer's Guide 5](#page-4-0)

- **1** [About the VMware vCloud API 7](#page-6-0) Obj[ect Taxonomy 8](#page-7-0) Obj[ects, References, and Representations 10](#page-9-0) Lin[ks and Link Relations 11](#page-10-0) Cli[ent Workflow Overview 16](#page-15-0) XM[L Representations in the vCloud API 19](#page-18-0) Ab[out the Schema Reference 25](#page-24-0)
- **2** Setting Up for Java Development 27 Do[wnload the vCloud SDK for Java Package 28](#page-27-0) Im[port the SDK Into Your Java IDE 28](#page-27-0) vCl[oud SDK for Java Design 28](#page-27-0) Ab[out SSL Access 29](#page-28-0)
- **3** [Overview of Java Packages and Examples 31](#page-30-0) Ru[nning the VappLifeCycle Example 33](#page-32-0)
- **4** [Understanding the VappLifeCycle Example 35](#page-34-0)

[Index 37](#page-36-0)

<span id="page-4-0"></span>The *vCloud SDK for Java Developer's Guide* provides information about the Java SDK for version 20.0 of the vCloud API.

VMware provides many different APIs and SDKs for various applications and goals. This book provides information about the vCloud API for developers that are interested in creating RESTful clients of VMware vCloud Director.

#### **Revision History**

The *vCloud SDK for Java Developer's Guide* is revised with each release of the product or when necessary. A revised version can contain minor or major changes.

| <b>Revision Date</b> | <b>Description</b> |
|----------------------|--------------------|
| 26MAY16              | API version 20.0   |
| 10SEP15              | API version 9.0    |
| 7OCT14               | API Version 5.6    |
| 19SEP13              | API Version 5.5    |
| 10SEP12              | API Version 5.1    |
| 01SEP11              | API Version 1.5    |
| 30AUG10              | API Version 1.0    |
|                      |                    |

**Table 1.** Revision History

#### **Intended Audience**

This guide is intended for software developers who are building VMware Ready Cloud Services, including interactive clients of VMware vCloud Director. You should be familiar with the Java programming language, representational State Transfer (REST) and RESTful programming conventions, the Open Virtualization Format Specification, and VMware Virtual machine technology. You should also be familiar with other widely deployed technologies such as XML, HTTP, and the Windows or Linux operating system.

## <span id="page-6-0"></span>**About the VMware vCloud API**

The VMware vCloud API provides support for developers who are building interactive clients of VMware vCloud Director using a RESTful application development style.

vCloud API clients communicate with servers over HTTP, exchanging representations of vCloud objects. These representations take the form of XML elements. You use HTTP GET requests to retrieve the current representation of an object, HTTP POST and PUT requests to create or modify an object, and HTTP DELETE requests to delete an object.

This chapter includes the following topics:

- ["Object Taxonomy," on page 8](#page-7-0)
- ["Objects, References, and Representations," on page 10](#page-9-0)
- ["Links and Link Relations," on page 11](#page-10-0)
- ["Client Workflow Overview," on page 16](#page-15-0)
- ["XML Representations in the vCloud API," on page 19](#page-18-0)
- ["About the Schema Reference," on page 25](#page-24-0)

#### <span id="page-7-0"></span>**Object Taxonomy**

The vCloud API defines a set of objects common to cloud computing environments. An understanding of these objects, their properties, and their relationships is essential to using the vCloud API.

**Figure 1**‑**1.** vCloud API Object Taxonomy

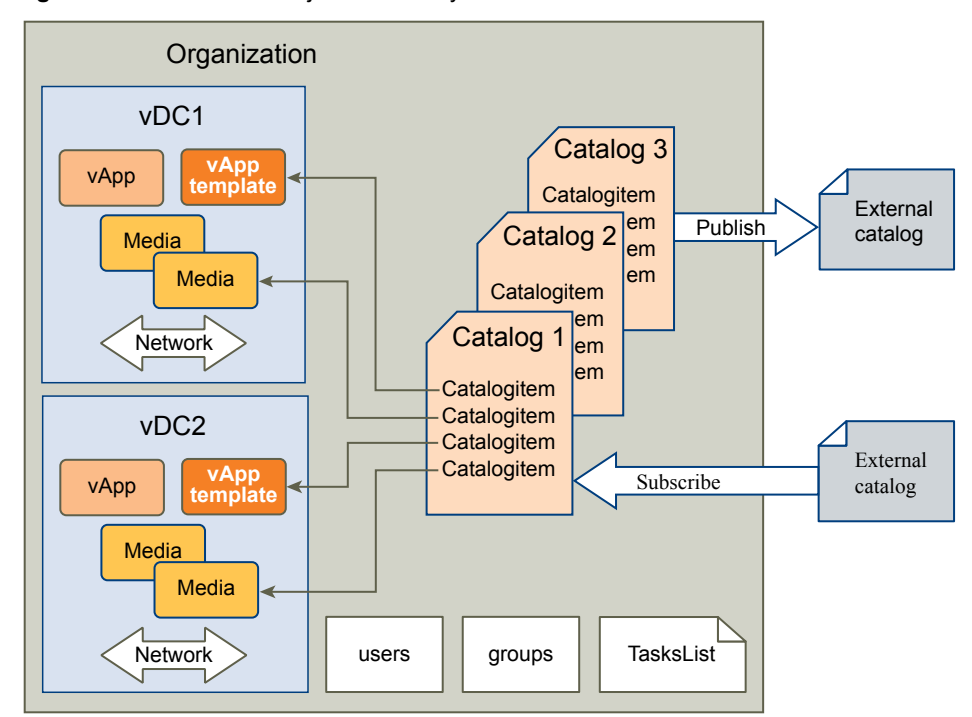

vCloud API objects have the following high-level properties:

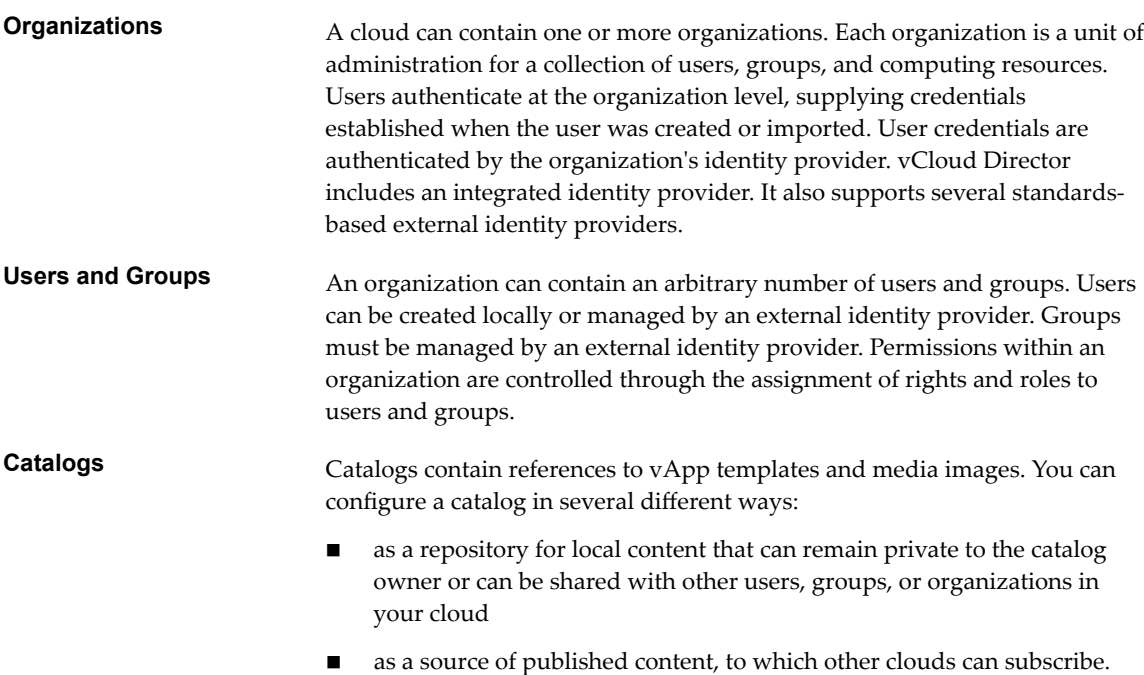

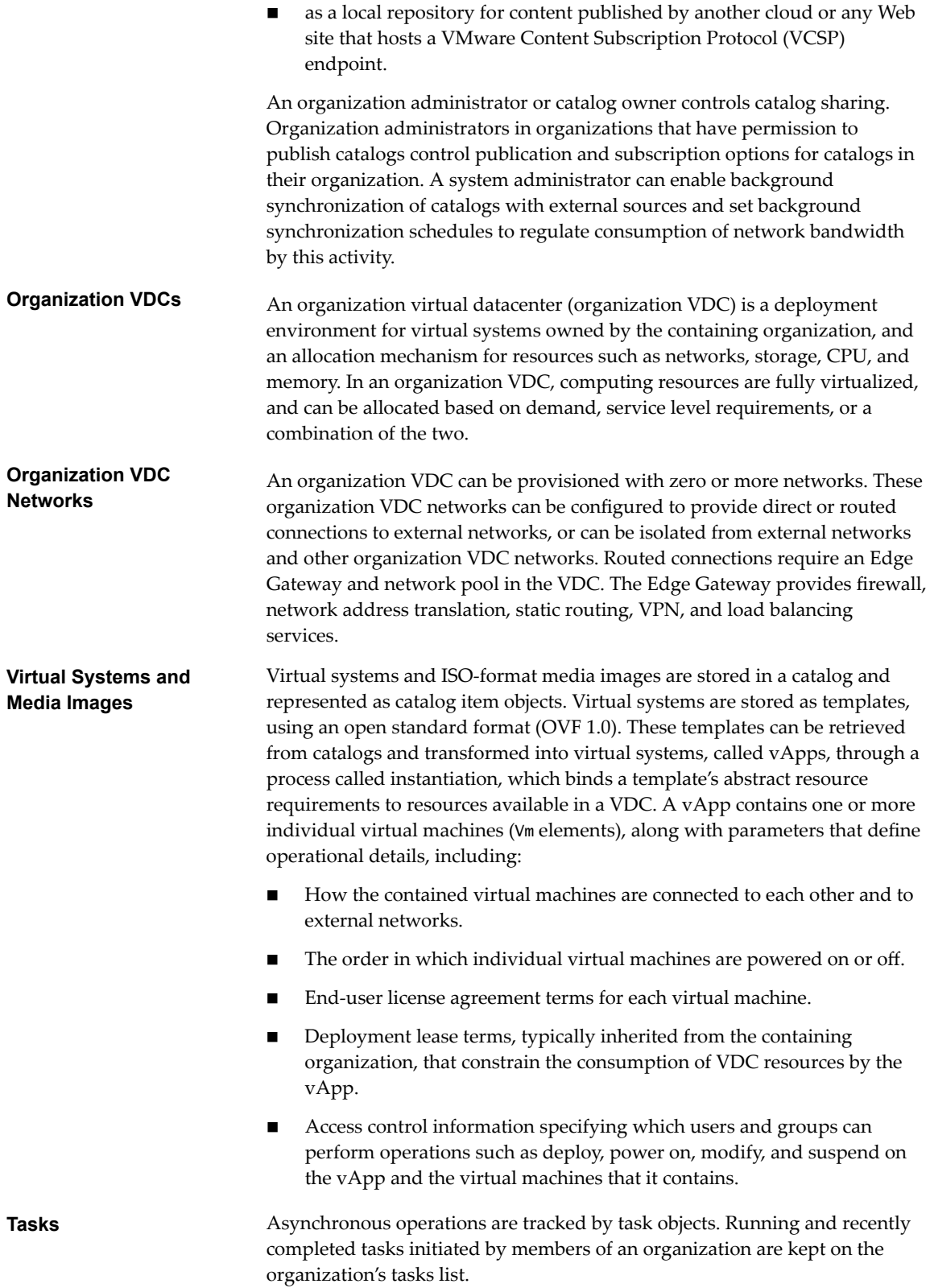

#### <span id="page-9-0"></span>**Objects, References, and Representations**

The vCloud API represents objects as XML documents in which object properties appear as elements and attributes with typed values. The object hierarchy is defined by an XML schema.

XML representations of first-class vCloud API objects, such as the objects in [Figure 1-1,](#page-7-0) include these attributes.

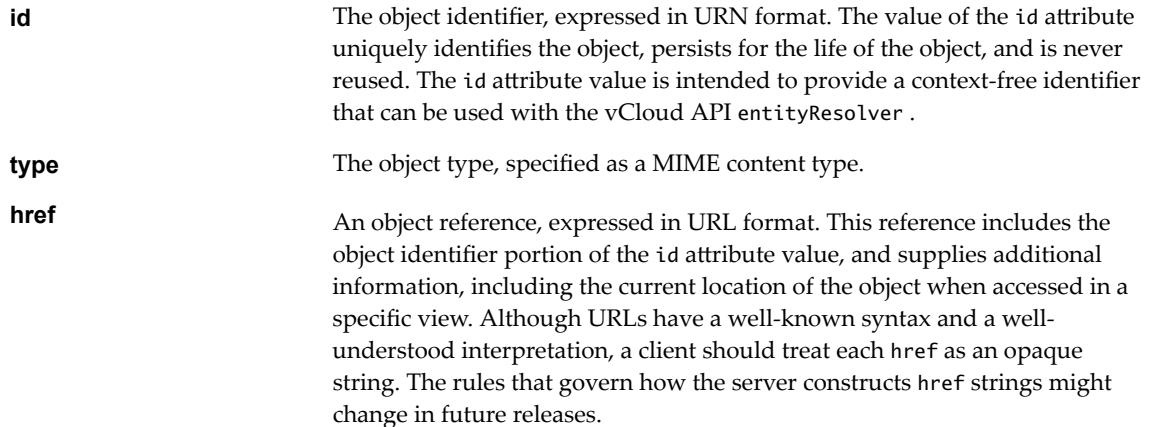

#### **Views**

The vCloud API defines several contexts, or views, in which you can access objects in a cloud. These views are expressed in the URL returned as the href of an object, and have the following forms, where *API-URL* is a URL of the form https://vcloud.example.com/api and *object-type* is a string indicating the type of the object.

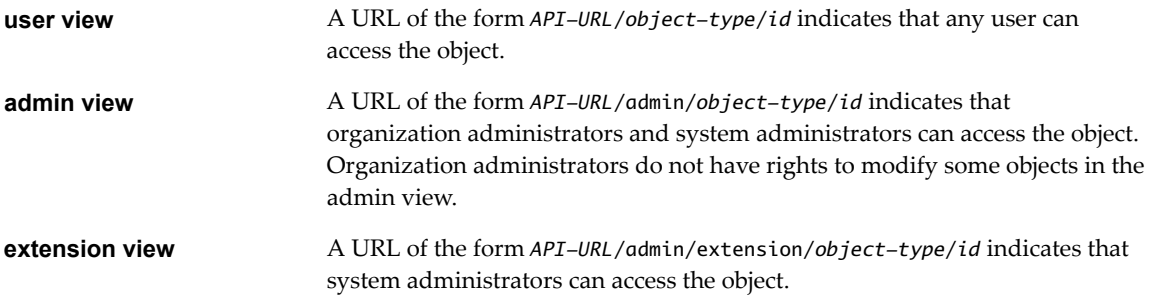

A given object retrieved in one view may have a different representation and media type from the same object retrieved in a different view. Not all objects are presented in every view.

#### **Example: Object id, type, and href Attributes**

These abbreviated request and response examples show the id, type, and href attributes in the user and admin views of an organization.

Request:

GET https://vcloud.example.com/api/org/72fe715c-5f6a-407f-bbb2-bf465915b5f4

Response:

<Org

```
 ...
   id="urn:vcloud:org:72fe715c-5f6a-407f-bbb2-bf465915b5f4"
   type="application/vnd.vmware.vcloud.org+xml"
```

```
 href="https://vcloud.example.com/api/org/72fe715c-5f6a-407f-bbb2-bf465915b5f4"
    ...>
    ...
</Org>
```
The id value is the same in both cases, but the type and href attributes have values specific to the view.

Request:

```
GET https://vcloud.example.com/api/admin/org/72fe715c-5f6a-407f-bbb2-bf465915b5f4
```
Response:

<AdminOrg

```
 ...
 id="urn:vcloud:org:72fe715c-5f6a-407f-bbb2-bf465915b5f4"
 type="application/vnd.vmware.admin.organization+xml"
 href="https://vcloud.example.com/api/admin/org/72fe715c-5f6a-407f-bbb2-bf465915b5f4"
 ...>
 ...
```
</AdminOrg>

The value of the id attribute is a permanent, unique object identifier. The value of the href attribute is an object locator that refers to a specific view of the object in its current location. Unlike the value of the id attribute, object location and view context can change during the life of an object.

When a client application must keep a persistent reference to an object, the best practice is to keep a reference to the id and the href (URL) that was most recently used to access the object. When the application needs to access the object in the future, it should first try using the saved href. If that fails, use the id with the entity resolver to obtain a valid reference to the object, then replace the saved href with that valid reference.

#### **Links and Link Relations**

The vCloud API makes extensive use of Link elements to provide references to objects and the actions that they support. These elements are the primary mechanism by which a server tells a client how to access and operate on an object.

The server creates Link elements in a response body. They are read-only at the client. If a request body includes a Link element, the server ignores it.

#### **Attributes of a Link Element**

In the XML representation of a vCloud object, each Link element has the following form:

```
<Link rel="relationship"
    type="application/vnd.vmware.vcloud.object_type+xml"
   href="URL" 
    name="string"/>
```
Attribute values in a Link element supply the following information:

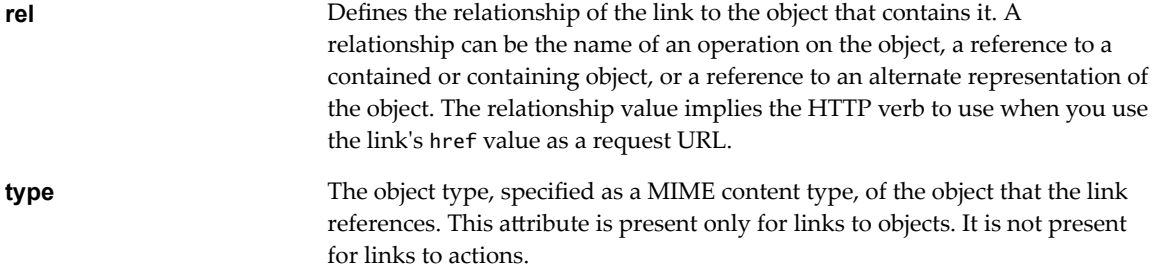

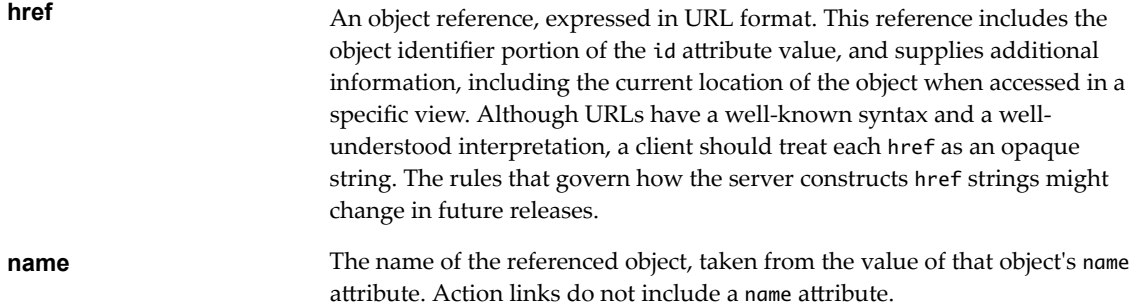

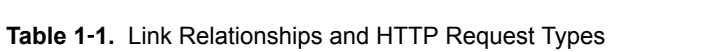

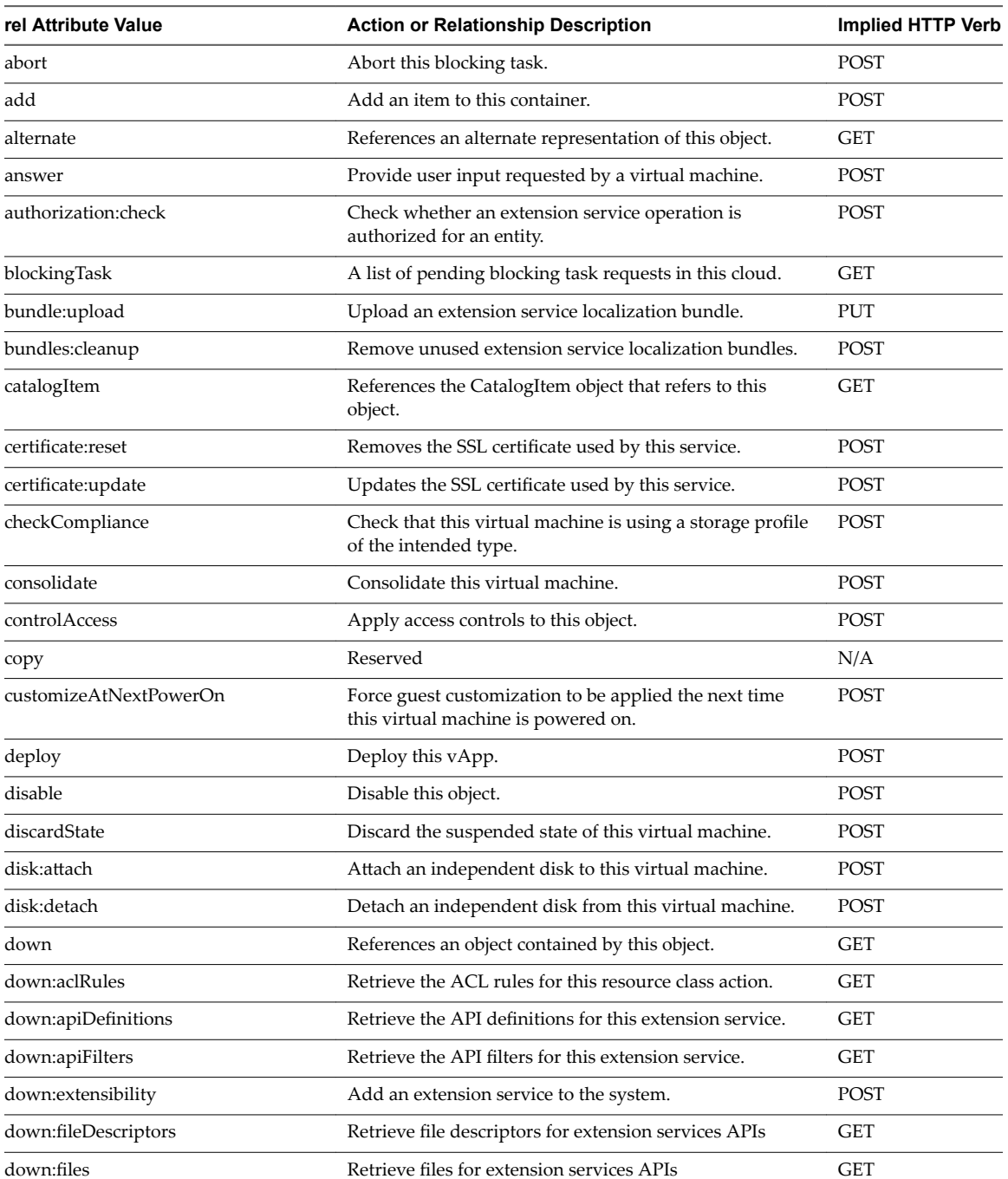

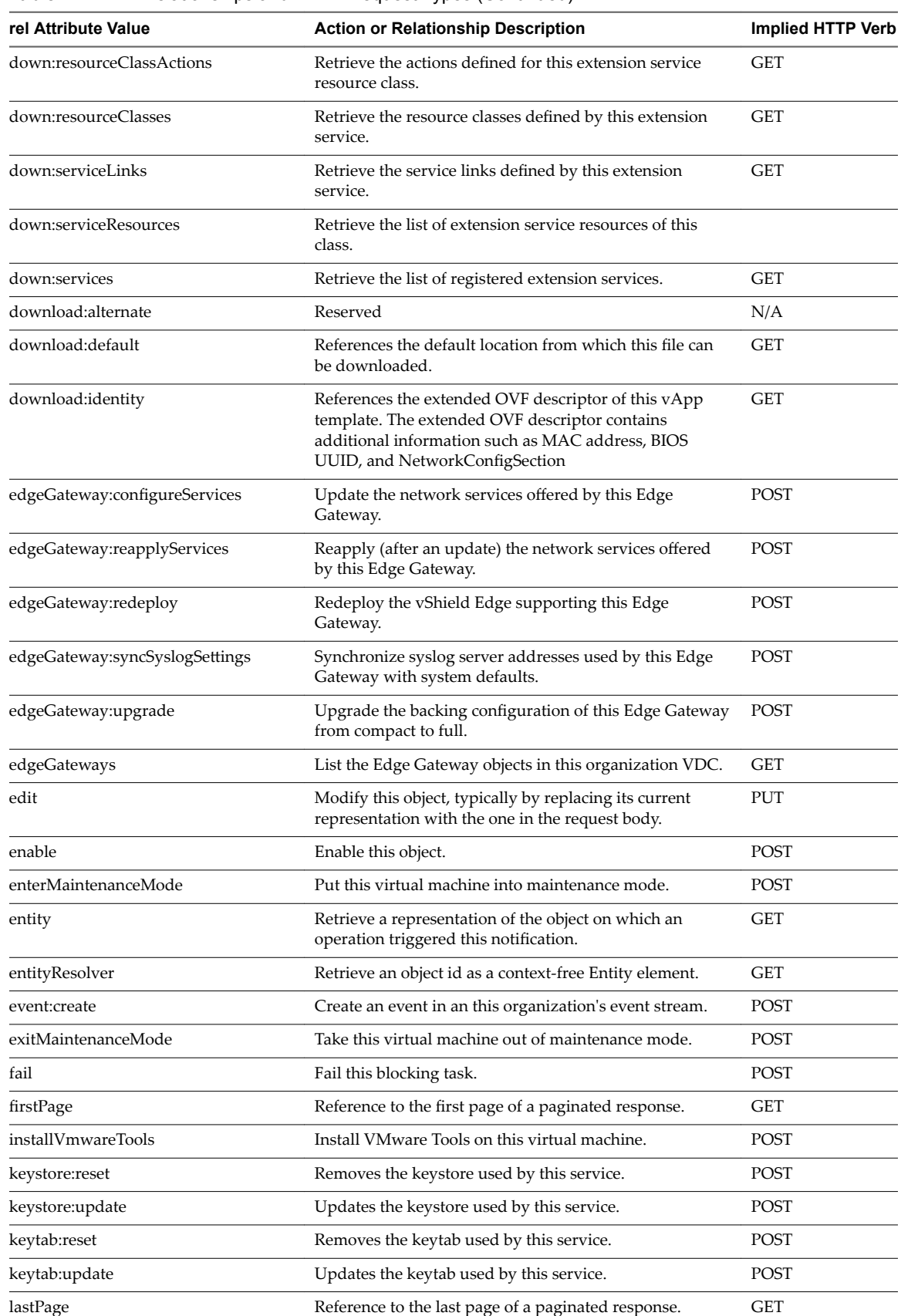

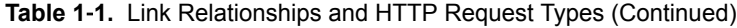

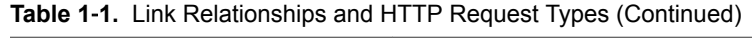

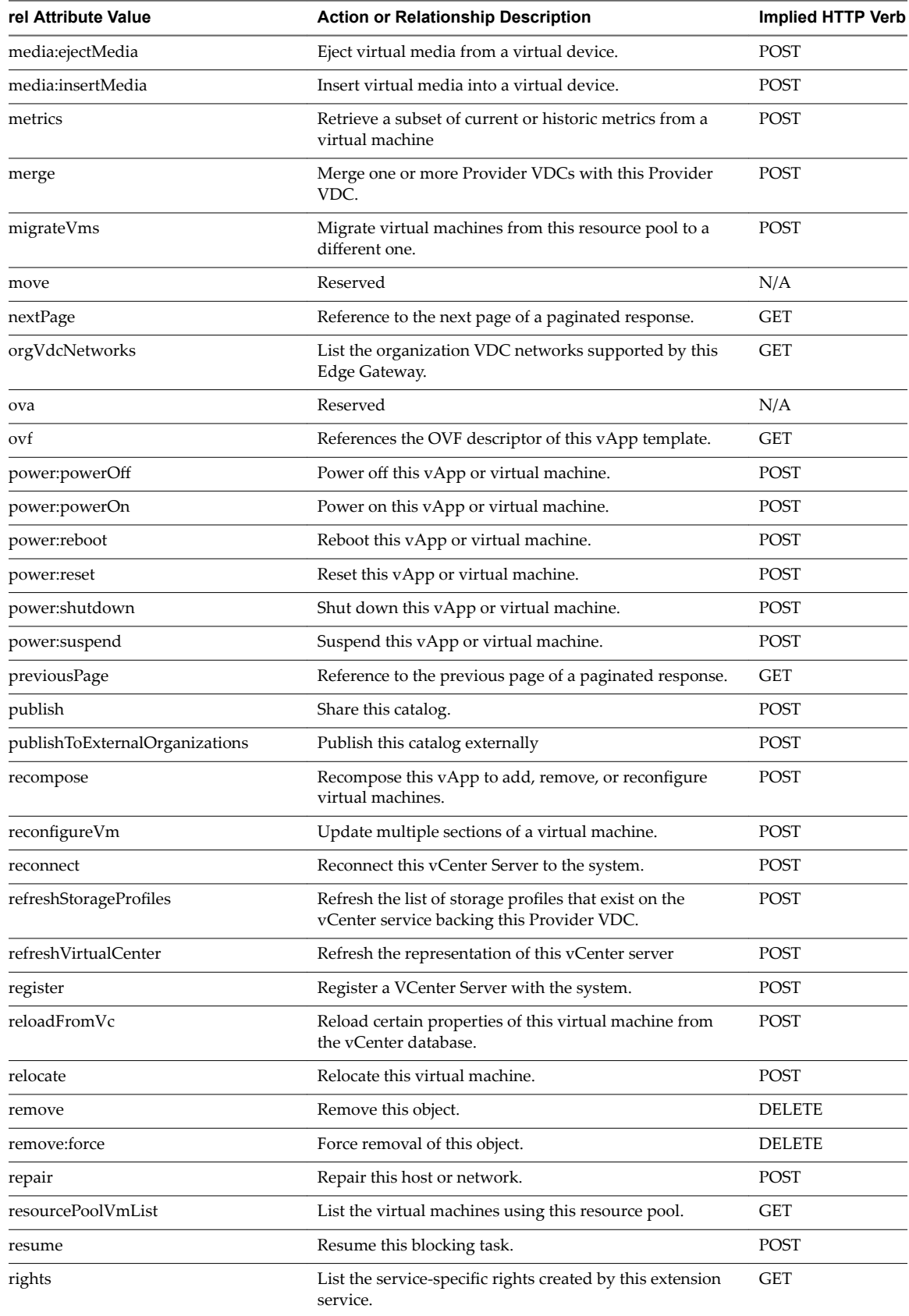

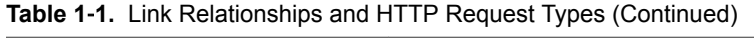

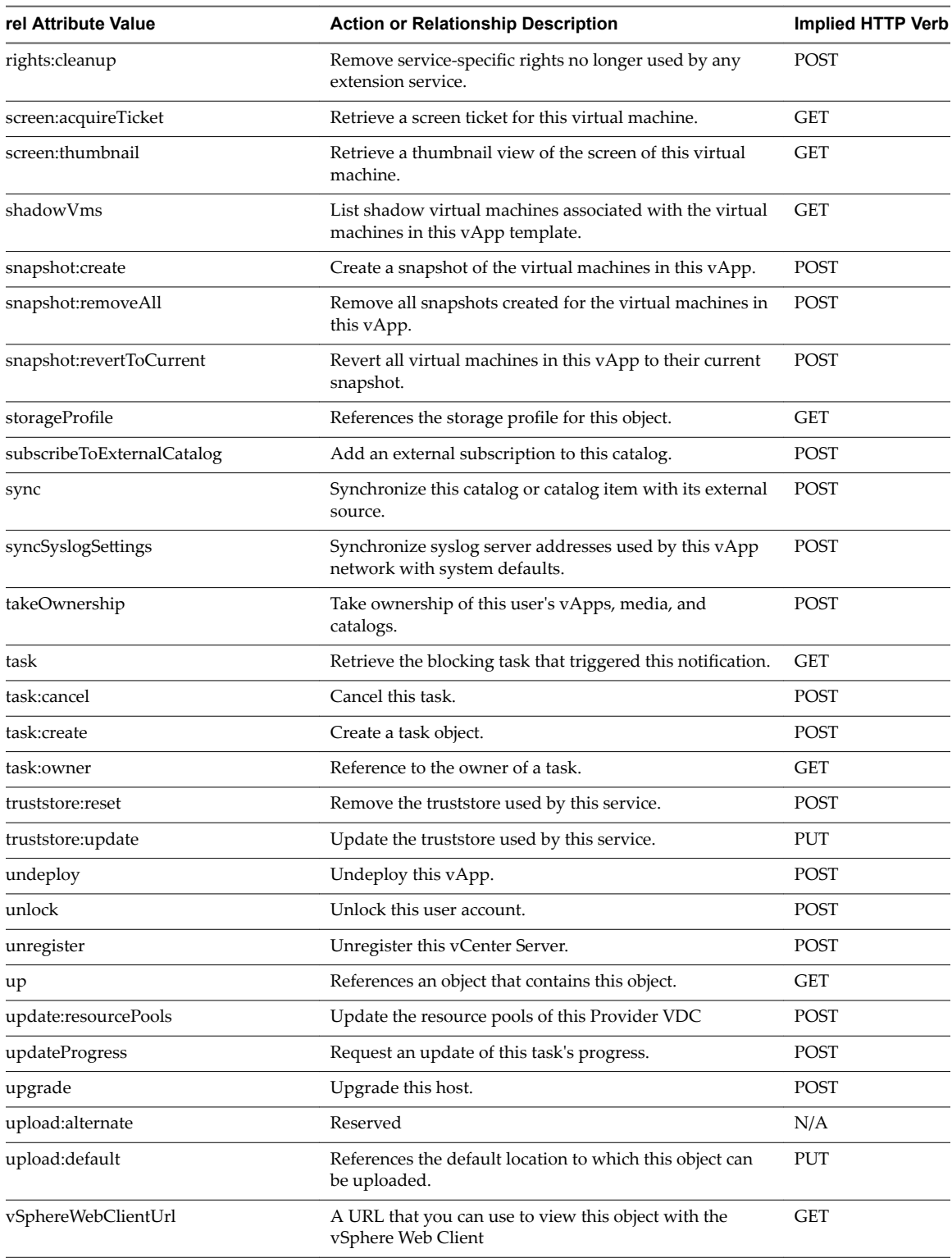

#### <span id="page-15-0"></span>**Client Workflow Overview**

vCloud API clients implement a RESTful workflow, making HTTP requests to the server and retrieving the information they need from the server's responses.

#### **About RESTful Workflows**

REST, an acronym for Representational State Transfer, describes an architectural style characteristic of programs that use the Hypertext Transfer Protocol (HTTP) to exchange serialized representations of objects between a client and a server. In the vCloud API, these representations are XML documents.

In a RESTful workflow, representations of objects are passed back and forth between a client and a server with the explicit assumption that neither party need know anything about an object other than what is presented in a single request or response. The URLs at which these documents are available often persist beyond the lifetime of the request or response that includes them. The other content of the documents is nominally valid until the expiration date noted in the HTTP Expires header.

#### **vCloud REST API Workflows**

Application programs written to a REST API use HTTP requests that are often executed by a script or other higher-level language to make remote procedure calls that create, retrieve, update, or delete objects that the API defines. In the vCloud REST API, these objects are defined by a collection of XML schemas. The operations themselves are HTTP requests, and so are generic to all HTTP clients.

To write a RESTful client application, you must understand only the HTTP protocol and the semantics of XML, the transfer format that the vCloud API uses. To use the vCloud API effectively in such a client, you need to know only a few things:

- The set of objects that the API supports, and what they represent; for example, what is a VDC and how does it relate to an organization or catalog?
- How the API represents these objects; for example, what does the XML schema for an 0rg look like? What do the individual elements and attributes represent?
- n How a client refers to an object on which it wants to operate; for example, where are the links to objects in a VDC? How does a client obtain and use them?

You can find that information in this Guide, and in the *vCloud API Schema Reference*. See ["About the Schema](#page-24-0) [Reference," on page 25.](#page-24-0)

#### **RESTful Workflow Patterns**

All RESTful workflows follow a common pattern.

- 1 Make an HTTP request, typically GET, PUT, POST, or DELETE. The target of this request is either a well-known URL such as the vCloud API versions URL, or a URL obtained from the response to a previous request. For example, a GET request to an organization URL returns links to catalog and VDC objects that the organization contains.
- 2 Examine the response, which always includes an HTTP response code and usually includes a body. In the vCloud API, a response body is an XML document that can contain any of the following items.
	- XML elements and attributes that represent object properties
	- Link elements that implement operations on the object or its contents
	- If the object is being created or modified, an embedded Task object that tracks the progress of the creation or modification

These operations can repeat, in this order, for as long as necessary.

#### <span id="page-16-0"></span>**vCloud API REST Requests**

To retrieve object representations, clients make HTTP requests to object references. The server supplies these references as href attribute values in responses to GET requests.

Every cloud has a well-known URL from which an unauthenticated user can retrieve a SupportedVersions document, which lists each version of the vCloud API that the server supports. For each version, the response lists the names and MIME types of the complex types defined in the version's XML namespace, and the version login URL. A system administrator can use that URL to authenticate to the cloud by logging in to the System organization. An authenticated user can discover other vCloud API URLs by making GET requests to URLs retrieved from the login response, and the URLs contained in responses to those requests.

Requests are typically categorized by the type of requested operation: create, retrieve, update, and delete. This sequence of verbs is often abbreviated with the acronym CRUD. Each type of request is characterized by the use of specific HTTP verb to access a URL found in a Link element that has an operation-specific value for its rel (relation) attribute.

| <b>Operation Type</b> | <b>HTTP Verb</b> | <b>Link Relation</b> | <b>Operation Summary</b>                                                                                                   |
|-----------------------|------------------|----------------------|----------------------------------------------------------------------------------------------------|
| Create                | <b>POST</b>      | add                  | Creates a new object.                                                                                                    |
| Retrieve              | <b>GET</b>       | down                 | Retrieves the representation of an existing object in its current<br>state.                                                |
| Update                | <b>PUT</b>       | edit                 | Modifies an existing object.                                                                                               |
| Delete                | <b>DELETE</b>    | remove               | Deletes an existing object. If the object is a container, you must<br>remove all of its contents before you can delete it. |

**Table 1**‑**2.** CRUD Operations Summary

For example, this Link element indicates that you can use the URL

https://vcloud.example.com/api/admin/org/26 to update the 0rg object that contains it.

```
<Link
```

```
 rel="edit"
 type="application/vnd.vmware.admin.organization+xml"
 href="https://vcloud.example.com/api/admin/org/26" />
```
The implied HTTP verb is PUT.

**IMPORTANT** Request bodies must contain all required elements and attributes, even if you are not changing their values. Because optional elements and attributes typically revert to default values if they are omitted or empty, it is a best practice to include optional elements in request bodies that modify existing objects. Link elements and href attributes from responses do not need to be included in modified sections. Some elements and attributes are read-only and cannot be modified. See the schema reference for details.

#### **Request Limits**

To guard against denial-of-service attacks, vCloud Director imposes the following limits on vCloud API requests:

- n Requests cannot exceed 512 KB.
- Requests cannot contain more than 4096 XML elements.
- Requests cannot have a depth greater than 100.

#### <span id="page-17-0"></span>**vCloud API REST Responses**

All responses include an HTTP status code and, unless the status code is 204 (No Content), a Content-Type header. Response content depends on the request. Some responses include a document body, some include only a URL, and some are empty.

#### **Response Content**

Response content depends on the requested operation. The response to a GET request is typically the complete representation of an existing object. The response to a PUT or POST request always contains values for the href, name, and id attributes of the object being created or updated. It also contains at most one Task element that you can retrieve to track the progress of the operation. When the Task completes with a status of success, a GET request to the object's href returns all properties of the object. If the Task completion status is not success, the object is in an indeterminate state, and should be deleted.

#### **HTTP Response Codes**

A vCloud API client can expect a subset of HTTP status codes in a response.

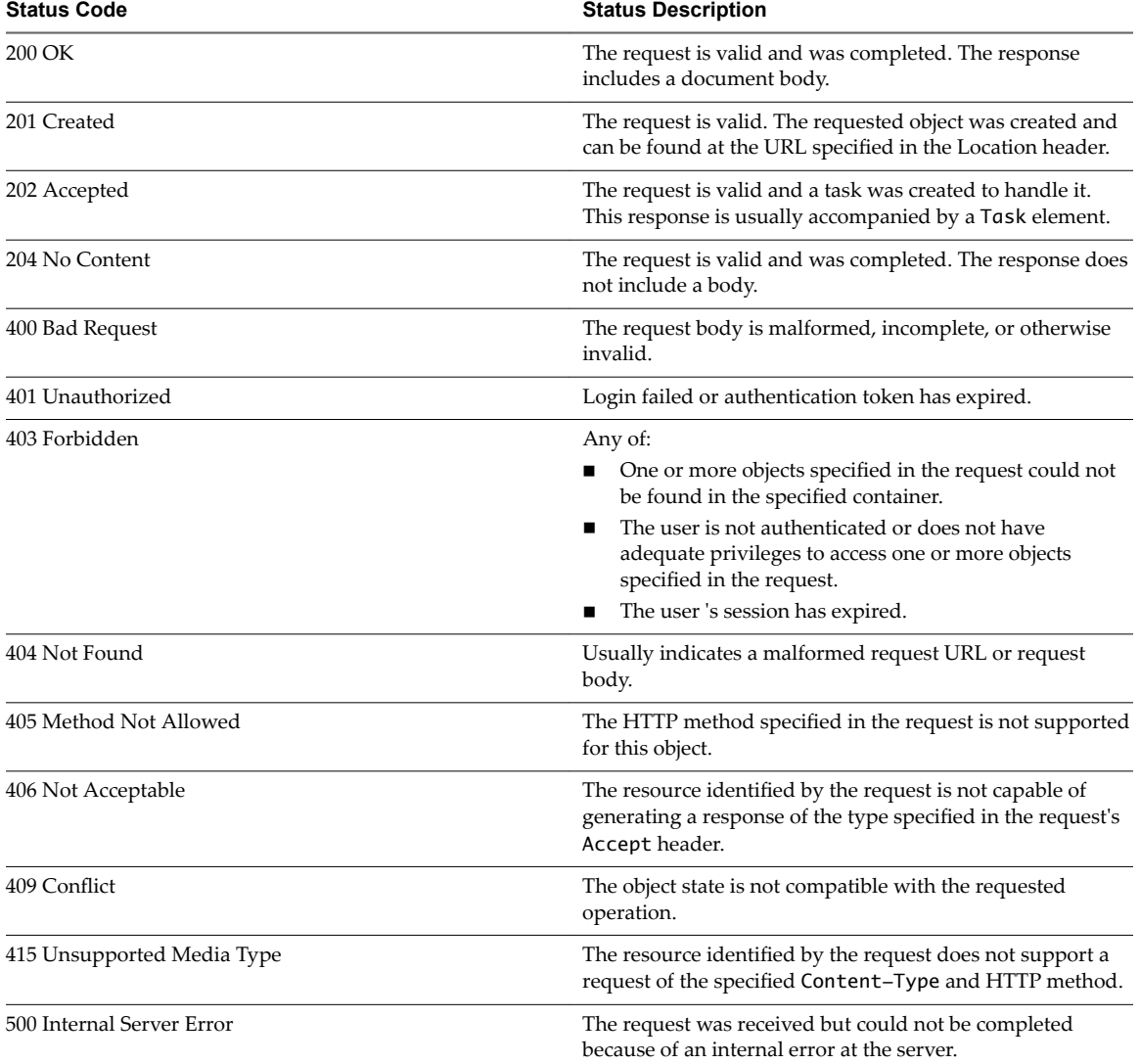

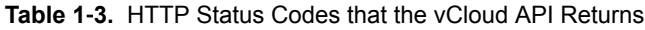

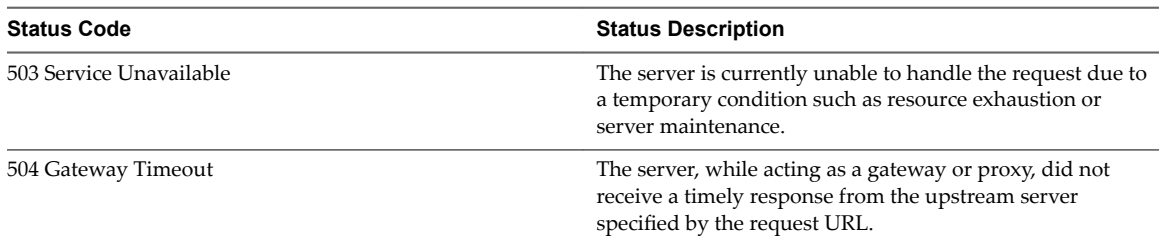

<span id="page-18-0"></span>**Table 1**‑**3.** HTTP Status Codes that the vCloud API Returns (Continued)

#### **XML Representations in the vCloud API**

The vCloud API represents objects in a cloud as XML documents in which object properties are contained in elements and attributes that have typed values and an explicit object hierarchy defined by an XML schema.

Client programs of RESTful Web services must be able to request object representations from the server, parse the server's responses to extract the information they contain, and compose requests that, in many cases, are based on the information extracted from a response. Developers of such clients must understand the structure of each representation that might be part of a request or response, and any requirements that the network protocol (HTTP) places on client-server interaction.

#### **XML Schemas**

Each vCloud API object is defined in an XML schema document. Schema files and reference information about all elements, types, operations, and queries is included in the *vCloud API Schema Reference*. See ["About](#page-24-0) [the Schema Reference," on page 25.](#page-24-0)

vCloud Director uses a validating XML parser that requires elements in XML documents to agree in order and number with the schema. Required elements must appear in request bodies. All elements that appear in request bodies must appear in the order established by the schema, and with content that conforms to the type constraint specified in the schema. Default values, where defined, are supplied for elements that are empty. See "XML Namespace Identifiers," on page 21.

All vCloud API requests are processed in the http://www.vmware.com/vcloud/v1.5 XML namespace. vCloud API XML namespace information appears in the values of the xsi: schemaLocation and xmlns attributes in a response document.

```
xmlns="http://www.vmware.com/vcloud/v1.5"
xsi:schemaLocation="https://vcloud.example.com/api/v1.5/schema/master.xsd"
```
Other XML namespace identifiers may also be required in request bodies. See ["XML Namespace](#page-20-0) Identifiers," on page 21.

#### **API Versions**

The vCloud XML namespace (http://www.vmware.com/vcloud/v1.5) defines elements and attributes for all supported versions of the vCloud API. Treatment of version-specific elements and attributes in requests is controlled by the value of the version attribute in the Accept header. For example, this Accept header specifies that the request body is presumed to be valid for vCloud API version 20.0 and a version 20.0 response is expected:

Accept: application/\*;version=20.0

Requests are validated against the elements and attributes defined in the specified version. Responses are filtered to remove elements and attributes that are not defined in the specified version. In general, client requests can access objects defined by any version of the vCloud API that is less than or equal to the version specified in the Accept header. Exceptions to this rule are mentioned in the vCloud Director *Release Notes*. The *vCloud API Schema Reference* indicates the deprecation status of elements and attributes, and also indicates when each element or attribute was added to the API. See ["About the Schema Reference," on](#page-24-0) [page 25](#page-24-0).

To discover the API versions that a server supports, a client can make an unauthenticated GET request to a well-known URL on the server.

#### **Date and Time Values**

Values of type xs:dateTime are always interpreted as UTC if a timezone has not been explicitly specified.

#### **Length Limits on Element and Attribute String Values**

String values for the name attribute and the Description and ComputerName elements have length limitations that depend on the object to which they are attached.

| Object       | <b>Element or Attribute Name</b> | <b>Maximum Length in Characters</b>      |
|--------------|----------------------------------|------------------------------------------|
| Catalog      | name                             | 128                                      |
| Catalog      | Description                      | 256                                      |
| EdgeGateway  | name                             | 35                                       |
| Media        | name                             | 128                                      |
| Media        | Description                      | 256                                      |
| VApp         | name                             | 128                                      |
| VApp         | Description                      | 256                                      |
| VAppTemplate | name                             | 128                                      |
| VAppTemplate | Description                      | 256                                      |
| Vdc          | name                             | 256                                      |
| Vdc          | Description                      | 256                                      |
| Vm           | name                             | 128                                      |
| Vm           | ComputerName                     | 15 on Windows, 63 on all other platforms |

**Table 1**‑**4.** Length Limits on Element and Attribute String Values

#### **Extensibility**

The vCloud API provides complete programmatic access to the vCloud Director Extension Services facility. See the *vCloud API Programming Guide*.

In addition, there is a more general extensibility mechanism, VCloudExtension, that clients are free to use. VCloudExtensibleType is an abstract type that all complex types defined in the vCloud API namespace extend. It can contain an arbitrary number of elements and attributes, and provides a way for you to add custom attributes and elements to any type.

The VCloudExtension element has an attribute named required that specifies how clients and servers proceed when they see an unknown extension. All VCloudExtension elements are assumed to require a server that understands them. The required attribute is optional, but if omitted is assumed to be present with a value of true. This extensibility mechanism allows new servers to extend the XML representations native to the vCloud API without requiring existing clients to understand those extensions.

<span id="page-20-0"></span>A client might encounter a VCloudExtension element in any response. If the element declares required="true" and the client does not know how to interpret the contents of the element, the client can ignore it, but it must include the VCloudExtension in any request to modify the element that contains it. A server must return a failure when a request includes a VCloudExtension element that declares required="true" but the server does not understand the extension. For more information about VCloudExtension, see the schema reference.

#### **XML Namespace Identifiers**

Elements used as request or response bodies contain a set of attributes that enable XML validation. The body of a PUT or POST request must contain all XML namespace identifiers required to validate the elements it contains. A response body typically includes all the XML namespace identifiers that the server used to validate it, in addition to other attributes that specify the schema locations searched during validation.

The vCloud API uses these XML namespace identifier attributes and prefixes.

| Name                                                  | Value                                                                                            | Requirement                                                                                                    |
|-------------------------------------------------------|--------------------------------------------------------------------------------------------------|----------------------------------------------------------------------------------------------------|
| xmlns                                                 | http://www.vmware.com/vcloud/v1.5                                                                | Required in all request bodies.                                                                                                    |
| xmlns: vmext                                          | http://www.vmware.com/vcloud/extension/v1.5                                                      | Required in request bodies that include<br>elements from the vSphere platform<br>extensions.                                         |
| xmlns:ve                                              | http://www.vmware.com/schema/ovfenv                                                              | Required in request bodies that include<br>an ovf:Environmentelement.                                                                |
| xmlns:ovf                                             | http://schemas.dmtf.org/ovf/envelope/1                                                           | Required in request bodies that include<br>elements defined in OVF schema<br>http://schemas.dmtf.org/ovf/envelop<br>e/1/dsp8023.xsd. |
| xmlns:rasd                                            | http://schemas.dmtf.org/wbem/wscim/1/cim-schema/2/<br>CIM_ResourceAllocationSettingData          | Required in request bodies that include<br>elements defined in OVF schema<br>CIM_ResourceAllocationSettingData.x<br>sd.              |
| http://schemas.dmtf.org/ovf/environment/1<br>xmlns:oe |                                                                                                  | Required in request bodies that include<br>elements defined in OVF schema<br>dsp8027_1.1.0.xsd.                                      |
| xmlns:yssd                                            | http://schemas.dmtf.org/wbem/wscim/1/cim-schema/2/<br>CIM_VirtualSystemSettingData               | Not required in request bodies.                                                                                                    |
| xsi:schemaLocati<br>on                                | An installation-dependent schema location search path.<br>See http://www.w3.org/TR/xmlschema-0/. | Not required in request bodies.                                                                                                    |
| xmlns:xsi                                             | http://www.w3.org/2001/XMLSchema-instance                                                        | Not required in request bodies.                                                                                                    |

**Table 1**‑**5.** XML Namespace Identifiers in the vCloud API

#### **XML Namespace Prefixes in Request and Response Bodies**

When a request or response includes elements from multiple XML namespaces, each element name is prefixed with a namespace identifier. Unless all elements in a request or response originate in the same XML namespace, these prefixes are required in request bodies, and are always included in response bodies.

The examples omit XML namespace identifiers from most responses. The following fragment shows how some of them appear in a typical response body.

```
<VApp 
    xmlns="http://www.vmware.com/vcloud/v1.5" 
    ...
   xmlns:ovf="http://schemas.dmtf.org/ovf/envelope/1"
    xmlns:xsi="http://www.w3.org/2001/XMLSchema-instance"
```

```
 xsi:schemaLocation="http://www.vmware.com/vcloud/v1.5 
https://vcloud.example.com/api/schema/v1.5/master.xsd">
    ...>
    ...
</VApp>
```
#### **Common vCloud API Attributes**

Most vCloud API objects have a number of common attributes. With the exception of name, none of these attributes are required in request bodies, and are ignored if included. All of them are included in response bodies.

#### **Object Name**

Every object requires a name attribute. The string value of this attribute is included in all object references, and can be used as the display name for the object. The value of name must be unique within a given scope.

**Table 1**‑**6.** Requirements for Unique Object Names

| <b>Object Type</b> | <b>Name Scope</b>                            |
|--------------------|----------------------------------------------|
| ProviderVdc        | Cloud                                        |
| Org                | Cloud                                        |
| Vdc                | Organization                                 |
| Catalog            | Organization                                 |
| CatalogItem        | Catalog                                      |
| vAppTemplate       | None                                         |
| vApp               | Organization                                 |
| Vm                 | vApp                                         |
| Media              | Catalog                                      |
| Disk               | None                                         |
| Network            | Container (Organization VDC, vApp, or cloud) |

#### **Object Identifier, Type, and Reference**

These attributes are common to all object representations.

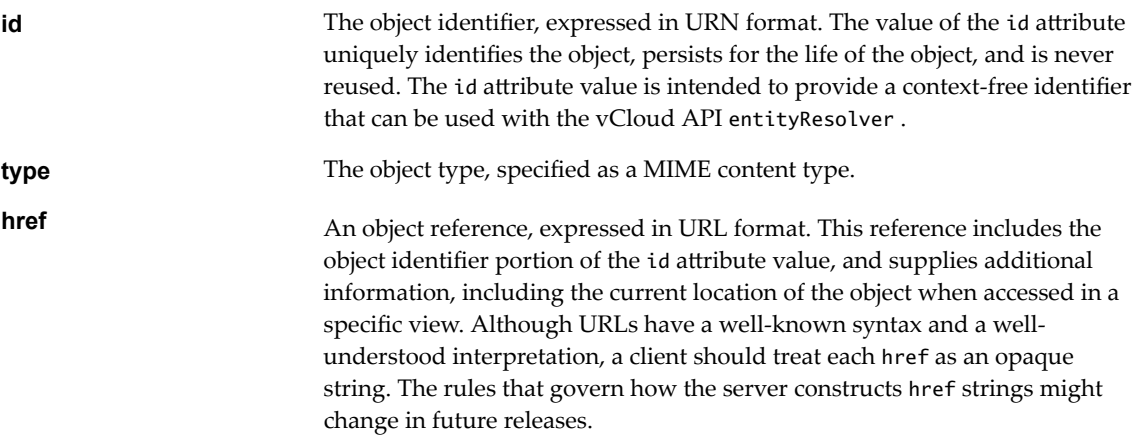

#### **Object Creation Status**

Objects such as VAppTemplate, VApp, and Vm, that extend the ResourceEntity type have a status attribute whose value indicates the state of the object. In this table, YES indicates that a status value is allowed for the object listed in the column header. The status value for a VAppTemplate or VApp, which contain Vm objects that each have a status attribute of their own, is computed from the status of the contained objects. When returned in an XML representation, status has a numeric value. When returned by the query service, it has a string value.

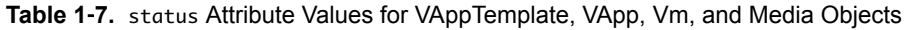

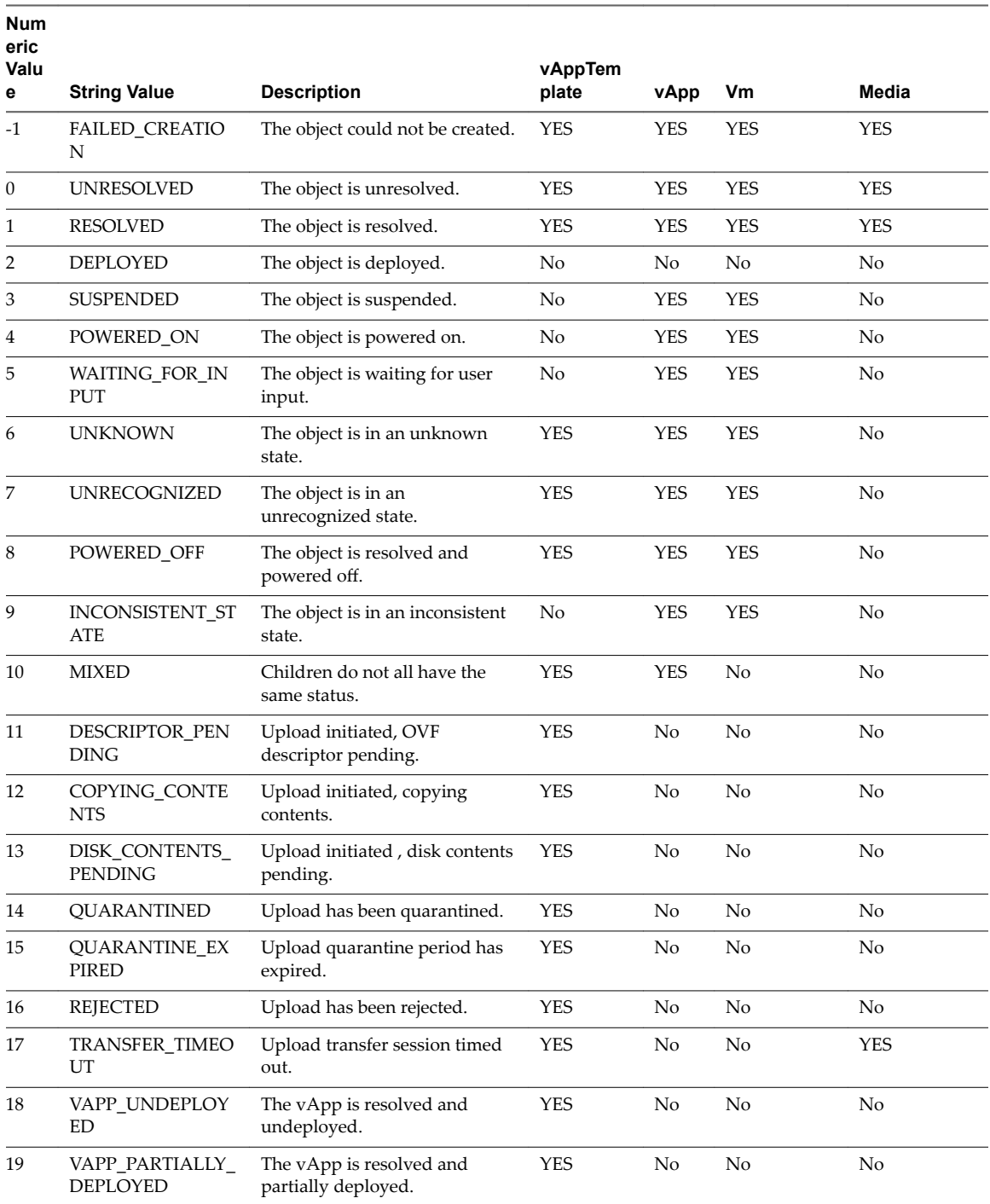

<span id="page-23-0"></span>VDC objects have their own set of status values and mappings.

| <b>Numeric</b> |                        |                                                   |  |
|----------------|------------------------|---------------------------------------------------|--|
| Value          | <b>String Value</b>    | <b>Description</b>                                |  |
| $-1$           | <b>FAILED CREATION</b> | The VDC could not be created.                     |  |
| $\Omega$       | NOT READY              | The VDC is not ready for use                      |  |
|                | <b>READY</b>           | The VDC Is ready for use                          |  |
|                | UNKNOWN                | The VDC status could not be retrieved             |  |
|                | UNRECOGNIZED           | The VDC status cannot be mapped to a known state. |  |

**Table 1**‑**8.** status Attribute Values for VDC Objects

#### **Retrieve an Object as an Entity**

You can use the vCloud API entity resolver with an object's id attribute value to retrieve a context-free reference to the object.

Every first-class object that the vCloud API defines includes an id attribute whose value is the object identifier expressed in URN format. The value of the id attribute uniquely identifies the object, persists for the life of the object, and is never reused.

You can append the value of the id attribute to the vCloud API entityResolver URL to retrieve a contextfree representation of the underlying object as an Entity element. The Entity includes a Link element for each currently valid reference to the object identified by the id specified in the request.

#### **Prerequisites**

Verify that you are logged in to the vCloud API.

#### **Procedure**

1 Retrieve the current Session object to get the entityResolver URL.

Use a request like this one:

GET https://vcloud.example.com/api/session

The response is a Session element, which includes a link to the entityResolver.

```
<Session ... >
   ...
    \leq ink
       rel="entityResolver"
       type="application/vnd.vmware.vcloud.entity+xml"
       href="https://vcloud.example.com/api/entity/" />
</Session>
```
- 
- 2 Retrieve the object whose id you want to resolve and find the value of its id attribute.

See the request portion of "Example: Using the entityResolver URL," on page 24.

- 3 Append the value of the object's id attribute to the entityResolver URL.
- 4 Make a GET request to the URL you created in Step 3

See the request portion of "Example: Using the entityResolver URL," on page 24.

#### **Example: Using the entityResolver URL**

This example retrieves the organization object shown in "Example: Object id, type, and href Attributes," on [page 10](#page-9-0) as an Entity.

<span id="page-24-0"></span>Request:

GET https://vcloud.example.com/api/entity/urn:vcloud:org:72fe715c-5f6a-407f-bbb2-bf465915b5f4

This response includes two Link elements, each of which provides a valid href to the object identified by the id specified in the request.

Response:

```
<Entity
   xmlns="http://www.vmware.com/vcloud/v1.5"
   id="urn:vcloud:org:72fe715c-5f6a-407f-bbb2-bf465915b5f4"
   name="urn:vcloud:org:72fe715c-5f6a-407f-bbb2-bf465915b5f4"
    type="application/vnd.vmware.vcloud.entity+xml"
   href="https://vcloud.example.com/api/entity/urn:vcloud:org:72fe715c-5f6a-407f-bbb2-
bf465915b5f4"
    ...>
    <Link
      rel="alternate"
      type="application/vnd.vmware.vcloud.organization+xml"
      href="https://vcloud.example.com/api/org/72fe715c-5f6a-407f-bbb2-bf465915b5f4"/>
   <Link
      rel="alternate"
      type="application/vnd.vmware.vcloud.admin.organization+xml"
      href="https://vcloud.example.com/api/admin/org/72fe715c-5f6a-407f-bbb2-bf465915b5f4"/>
</Entity>
```
#### **About the Schema Reference**

The *vCloud API Schema Reference* includes reference material for all elements, types, queries, and operations in the vCloud API. It also includes a downloadable set of the schema definition files.

The *vCloud API Schema Reference* is available in HTML format in the vCloud Director documentation center.

**IMPORTANT** The schema reference includes reference topics for the entire vCloud API, including topics that apply to objects and operations that are accessible only to vCloud Air tenants.

# <span id="page-26-0"></span>**Setting Up for Java Development**

To use the vCloud SDK for Java, you need a Java Development Kit and a Java development environment.

#### **Prerequisites to Set Up for Java Development**

The vCloud SDK for Java requires JDK 6 or later. The SDK and samples were developed using JDK 1.6.0\_14 b08. You should be familiar with the Java programming language and have access to an installation of VMware vCloud Director.

In addition, consider the following items:

- n The vCloud SDK for Java reference documentation provides information about the vCloud API XML schemas, which define the objects and operations that the SDK supports. Familiarity with the details of the underlying objects and operations, as described in the *vCloud API Programming Guide*, can help you understand the structure of vCloud API objects, and how the methods in this SDK operate on those objects.
- n Before you can run the samples, you must use the vCloud Director Web console or the vCloud API to create an organization, catalog, and VDC that the samples can use. The organization must have a user account with rights to run the samples. The predefined CatalogAuthor role should provide all of the necessary rights. For more information about roles and rights, see the *VMware vCloud Director Administrator's Guide*.
- n Several of the sample programs, including VappLifeCycle.java, require you to have an OVF package available on the client host. This package must be uncompressed. For more information about OVF, see the *vCloud API Programming Guide*.

This chapter includes the following topics:

- ["Download the vCloud SDK for Java Package," on page 28](#page-27-0)
- ["Import the SDK Into Your Java IDE," on page 28](#page-27-0)
- ["vCloud SDK for Java Design," on page 28](#page-27-0)
- ["About SSL Access," on page 29](#page-28-0)

#### <span id="page-27-0"></span>**Download the vCloud SDK for Java Package**

The vCloud SDK for Java is distributed as a zipped archive. Unzipped, it requires about 55MB of disk space.

The vCloud SDK for Java includes the following top-level folders :

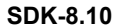

SDK for development of vCloud API 20.0 clients.

- Precompiled client libraries . The vcloud-java-sdk-8.10.jar file contains the vCloud Java SDK classes and methods. The rest-apischemas-8.10.jar file contains JAXB-based Java classes for the resources defined in the vCloud API.
- Open source libraries (libs/\*.jar) on which the SDK client libraries and example programs depend. See the open\_source\_license.txt file for licensing and other information about these libraries.
- Example programs in the vcloud-java-sdk-samples-8.10-sources.jar file that demonstrate common use cases associated with programmatically managing virtual infrastructure. The samples include Java source code and text examples of program inputs and outputs.

**apidocs** SDK reference documentation in javadoc form.

#### **Procedure**

- 1 In a browser, go to http://www.vmware.com/go/vcloudsdkforjava.
- 2 In the Resources area of the vCloud SDK for Java Community page, click **Download**.
- 3 On the Download page, log in with your VMware customer credentials.
- 4 Review the license agreement.

Click **Yes** to accept it and continue with the download, or click **No** to exit without downloading.

5 On the Download page, choose a download option and click the file format to download.

#### **Import the SDK Into Your Java IDE**

After the download is finished, uncompress the package and import it to your Java IDE so you can work with it.

#### **Procedure**

- 1 Unzip the package.
- 2 In the unzipped package, locate the vcloud-java-sdk-samples-8.10-sources.jar samples jar file by opening the VMware-vCloudDirector-JavaSDK folder and the SDK-8.10 folder.
- 3 Unzip the vcloud-java-sdk-samples-8.10-sources.jar samples jar file.
- 4 Import the contents of the VMware-vCloudDirector-JavaSDK folder to your Java IDE.

#### **vCloud SDK for Java Design**

The vCloud SDK for Java provides static client-side representations of vCloud API objects and objectspecific methods for creating, updating, retrieving, and deleting these objects.

Packages in the vCloud SDK for Java provide the following kinds of classes.

#### <span id="page-28-0"></span>**XML Schema Bindings**

Classes included in the following packages provide static client-side representations of vCloud API objects.

- n com.vmware.vcloud.api.rest.schema
- n com.vmware.vcloud.api.rest.schema.extension
- n com.vmware.vcloud.api.rest.schema.ovf
- n com.vmware.vcloud.api.rest.schema.ovf.environment
- n com.vmware.vcloud.api.rest.schema.versioning
- org.w3. 2001.xmlschema
- n com.vmware.vcloud.api.rest.schema.ovf.vmware

Operations on these classes do not interact with the server. These classes have been generated automatically from the vCloud API XML schemas.

#### **REST Operations Helpers**

Classes included in the following packages provide "helper" methods that operate on static client-side representations of vCloud API objects and their server-side counterparts.

- com.vmware.vcloud.sdk
- n com.vmware.vcloud.sdk.admin
- n com.vmware.vcloud.sdk.admin.extensions
- n com.vmware.vcloud.sdk.constants
- n com.vmware.vcloud.sdk.constants.query
- n com.vmware.vcloud.sdk.maas

Operations on these classes typically interact with the server. These classes implement programmatic access to REST operations from the Java programming language.

#### **About SSL Access**

Even though HTTP communications between a vCloud API clients and server are secured with SSL, all SDK samples can run with or without SSL.

All of the SDK samples provide the following options:

- n If SSL certificates are imported into a keystore, and the keystore details are provided to the sample program, the sample uses the keystore for the communications.
- n If no keystore details are provided to the sample program, the sample ignores SSL for the communication with the server.

Client applications built with this SDK can enable the use of SSL communications by importing SSL certificates into a keystore or by implementing a custom socket factory that accepts certificates from the server.

# <span id="page-30-0"></span>**Overview of Java Packages and Overview of Java Packages and Service Service Service Service Service Service Service Service Service Service S**

The vCloud SDK for Java includes examples of Java application code and complete reference documentation on all packages, classes, and methods in the SDK.

#### **Packages**

The SDK includes packages that support the JAXB bindings to the vCloud API XML schemas and packages that implement create, retrieve, update, and delete (CRUD) operations on the objects that those schemas represent. The default set of packages supports vCloud API version 20.0.

| Package Name                                                                                                    | <b>Description</b>                                                                                                    |
|----------------------------------------------------------------------------------------------------|----------------------------------------------------------------------------------------------------|
| com.ymware.ycloud.sdk                                                                                                    | Defines the classes that implement the user API. Typically<br>all users can read objects that these classes access, and<br>users with appropriate rights can modify the objects.                                                                                                    |
| com.ymware.ycloud.sdk.admin                                                                                                    | Defines the classes that implement the administrative API.<br>Typically all users can read objects that these classes access,<br>but only a system administrator, organization<br>administrator, or other privileged user can create and<br>modify them. Many of these objects extend types that are<br>defined in the user API |
| com.ymware.ycloud.sdk.admin.extensions                                                                                                    | Defines the classes that implement extensions that support<br>operations on the vSphere platform. All vSphere platform<br>operations are restricted to the system administrator.                                                                                                    |
| com.vmware.vcloud.sdk.maas                                                                                                    | Defines the classes for receiving and processing<br>notifications.                                                                                                    |
| com.ymware.ycloud.sdk.constants                                                                                                    | Defines the constants required for helper classes and query<br>service.                                                                                                    |
| com.vmware.vcloud.sdk.admin.extensions.service                                                                                                    | Defines the classes used by developers of extension<br>services.                                                                                                    |
| com.vmware.vcloud.api.rest.schema<br>com.vmware.vcloud.api.rest.schema.extension<br>com.vmware.vcloud.api.rest.schema.ovf<br>■<br>com.vmware.vcloud.api.rest.schema.ovf.environmant<br>■<br>com.vmware.vcloud.api.rest.schema.versioning<br>■<br>org.w3. 2001.xmlschema | XML schemas that JAXB binding uses.                                                                                                    |

**Table 3**‑**1.** Packages in the vCloud SDK for Java

Some of the utilitity classes that are included in the vcloud-java-sdk-8.10.jar , including RestUtil.java, SdkUtil.java, and JAXBUtil.java, are internal only. These classes are subject to change in future releases. Only the resource helper classes are public.

#### **Examples**

The SDK samples directory includes example programs that demonstrate how you can use the vCloud SDK for Java to develop client applications. Any user with rights to create and modify catalog items and vApps can run these programs.

**Table 3**‑**2.** User API Examples

| Name                        | <b>Description</b>                                                                                                    |
|-----------------------------|----------------------------------------------------------------------------------------------------|
| BlankVMs.java               | Upload a vApp template that has a specified number of blank virtual<br>machines, add the uploaded vApp template to a catalog, and compose a<br>new vApp from the uploaded vApp template.                      |
| CatalogInventorySample.java | Lists name and href for all items in all catalogs in the organization.                                                                                                    |
| CatalogItemCRUD.java        | Creates, retrieves, updates, or deletes a catalog item.                                                                                                    |
| ComposevApp.java            | Compose a vApp from a vApp template. In this example, the vApp<br>template's virtual machine is added multiple times to the vApp, using a<br>different name.                                                  |
| DiskCRUD.java               | Creates, retrieves, updates, or deletes a virtual hard disk in a Vm object.                                                                                                    |
| VappLifeCycle.java          | Implements a structured workflow through the lifecycle of a vApp.                                                                                                    |
| ThreadSample.java           | Examples of how to implement multithreaded client applications that run<br>multiple requests in parallel.                                                                                                    |
| VdcInventorySample.java     | Lists name and href for all vApps, vApp templates, and media images in all<br>VDCs in the organization.                                                                                                    |
| NicCRUD.java                | Add or remove NICs                                                                                                    |
| QueryAllVms.java            | List all the virtual machines in the system.                                                                                                    |
| QueryVMMetrics .java        | List current metrics information for a virtual machine.                                                                                                    |
| BearerSSOLogin.java         | Log in using a SAML identity provider and a bearer token, including the<br>vSphere SSO service.                                                                                                    |
| HOKSSOLogin.java            | Log in using a SAML identity provider and a HOK (Holder Of Key) token,<br>including the vSphere SSO service.                                                                                                  |
| VcloudNotification.java     | Receive notifications, process them, and call back to the system.                                                                                                    |
| InventorySample.java        | List the organization resources.                                                                                                    |
| GuestCustomization.java     | Change the guest customization settings of a virtual machine.                                                                                                    |
| RecomposevApp.java          | Recompose a vApp by adding a virtual machine to it.                                                                                                    |
| VMDetails.java              | List all of the VDCs, the vApps in each VDC, and the virtual machines in<br>each vApp. This listing includes the following information:<br>VDC name and allocation model                                      |
|                             | vApp name<br>Name, status, CPU, memory, and hard disk information for each virtual<br>п<br>machine in each vApp                                                                                               |
| VMDiskWorkflow .java        | Add a disk-level storage profile. In this example, a new disk is added to the<br>virtual machine, and the disk is assigned a storage profile different from the<br>virtual machine's default storage profile. |

Programs listed in [Table 3-3](#page-32-0) require organization administrator or system administrator privileges.

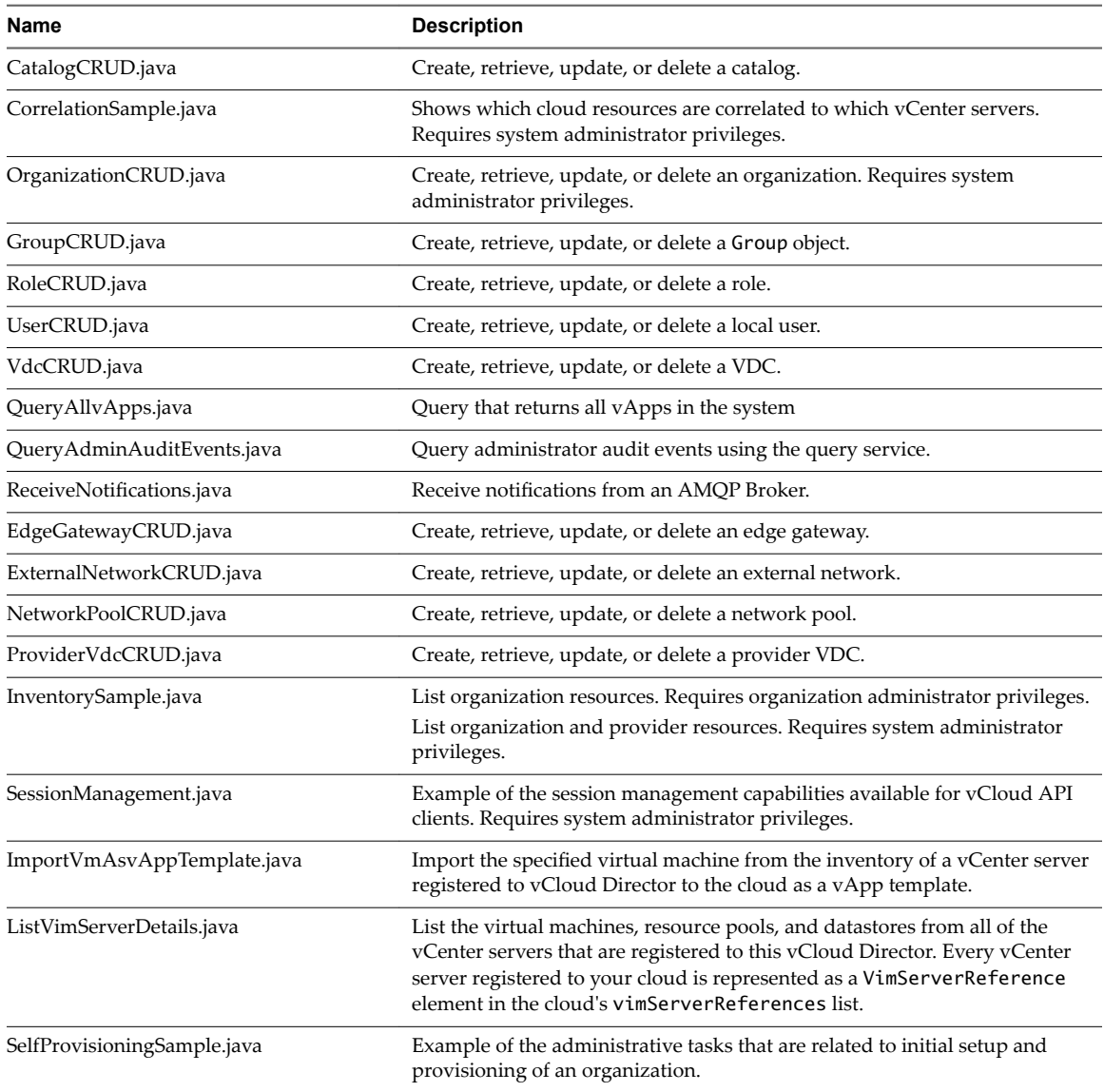

#### <span id="page-32-0"></span>**Table 3**‑**3.** Administrative API Examples

#### **Running the VappLifeCycle Example**

The VappLifeCycle.java example, included in the samples folder of vcloud-java-sdk-samples-8.10 sources.jar, demonstrates a number of the operations that the vCloud SDK for Java supports.

VappLifeCycle.java demonstrates the following operations:

- Logging in to the cloud and getting an organization list
- Finding a VDC and a catalog
- Uploading an OVF package to create a vApp template in the catalog
- Instantiating the vApp template to create a vApp
- $\Box$  Operating the vApp

The VappLifeCycle.txt file, also included in the samples folder of vcloud-java-sdk-samples-8.10sources.jar, contains examples of program inputs and outputs.

#### **Procedure**

- 1 Open a console or shell in the samples folder.
- 2 Run VappLifeCycle.java, as shown in "Example: Running VappLifeCycle," on page 34.

#### **Example: Running VappLifeCycle**

To run VappLifeCycle.java, use a command with the following parameters.

java VappLifeCycle *vCloudURL user*@*vcloud-organization password orgName vdcName ovfFileLocation catalogName*

Parameter values provide user credentials, object names, and file names.

**Table 3**‑**4.** VappLifeCycle Command-Line Values

| Value               | <b>Description</b>                                                                                                    |
|---------------------|----------------------------------------------------------------------------------------------------|
| vCloudURL           | vCloud Director URL.                                                                                                    |
| user                | Name of a user account that can run the sample.                                                                          |
| vcloud-organization | Name of the organization in which the user account exists.                                                               |
| password            | User's password.                                                                                                    |
| orgName             | Name of the organization in which the user account exists.                                                               |
| vdcName             | Name of a VDC in that organization where the user can<br>upload the OVF and deploy the vApp.                             |
| ovfFileLocation     | Full pathname to the OVF descriptor on the local disk.                                                                   |
| catalogName         | Name of the catalog into which the OVF package is<br>uploaded, and in which the resulting vApp template is<br>cataloged. |

For example:

**java VappLifeCycle https://vcloud.example.com user@SampleOrg Pa55w0rd SampleOrg SampleVDC C:\descriptor.ovf SampleCatalog**

# <span id="page-34-0"></span>**Understanding the VappLifeCycle** Understanding the VappLifeCycle<br>Example

The VappLifeCycle example performs a sequence of operations that are typical of the workflow for provisioning and operating a vApp.

Included in the example are extensive comment blocks that explain how each of the steps in the example use the SDK libraries. For additional information about vCloud API requests, see the *vCloud API Programming Guide*.

#### **Logging In and Getting an Organization List**

Most vCloud API requests must be authenticated by a login request that supplies user credentials in the form that Basic HTTP authentication requires. This form is MIME Base64 encoding of a string having the form *user*@*vcloud-organization*:password. The VcloudClient class implements a login method that takes the following parameters:

**userName** Supplied in the form *user*@*vcloud-organization*.

**password** The user's password.

VappLifeCycle.java encapsulates this authentication protocol in its login() method, which returns a list of organizations to which you have access. In the typical case, this list has a single member, the organization that was supplied in the userName parameter.

#### **Getting References to the VDC and Catalog**

To instantiate a vApp template and operate the resulting vApp, you need the object references (the href values) for the catalog in which the vApp template will be entered and the VDC in which the vApp will be deployed. The Organization class implements findVdc() and findCatalogRef() methods that return references to VDCs and catalogs.

#### **Creating a vApp Template in the Catalog by Uploading an OVF Package**

The VappLifeCycle.java command requires you to supply the name of an OVF descriptor file. This information is used in the uploadVappTemplate method to upload the OVF descriptor file and create a vApp template.

#### **Creating a vApp by Instantiating the vApp Template**

After the template is added to a catalog, you can create a vApp by instantiating the template. VappLifeCycle.java implements a newvAppFromTemplate() method that has the following parameters:

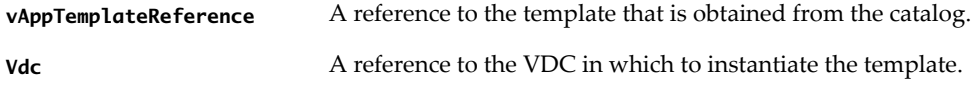

With these inputs, newvAppFromTemplate() constructs a simple InstantiateVAppTemplateParams request body, makes the request to the action/instantiateVAppTemplate URL of the VDC, and returns a helper object that contains a reference to the vApp.

#### **Operating the vApp**

The Vapp class includes methods that perform operations on the vApp. Most of these operations return a Task object that tracks the progress of the operation. VappLifeCycle.java uses these methods to cycle the vApp through the following states:

- 1 vapp.deploy, which deploys the vApp
- 2 vapp.powerOn, which powers on the vApp
- 3 vapp.suspend, which suspends the vApp
- 4 vapp.powerOff, which powers off the vApp
- 5 vapp.undeploy, which undeploys the vApp
- 6 vapp.delete, which deletes the vApp

## <span id="page-36-0"></span>**Index**

#### **A**

attributes name **[22](#page-21-0)** status **[22](#page-21-0)**

#### **E**

entity, retrieve object as **[10](#page-9-0)** entity resolver, about **[24](#page-23-0)**

**I**

id attribute, and entity resolver **[24](#page-23-0)** import **[28](#page-27-0)**

**J** JDK, supported versions **[27](#page-26-0)**

**L** Link element, rel attribute **[11](#page-10-0)**

#### **O**

object identifiers **[10](#page-9-0)** object references, about **[10](#page-9-0)** object hierarchy, diagram of **[8](#page-7-0)**

#### **R**

requests about **[17](#page-16-0)** headers **[17,](#page-16-0) [19](#page-18-0)** required elements and attributes in **[17](#page-16-0)** responses, about **[18](#page-17-0)**

#### **S**

sample programs, list of **[31](#page-30-0)** schema files, accessing **[25](#page-24-0)** schema reference **[25](#page-24-0)** SDK, to download **[28](#page-27-0)** SSL **[29](#page-28-0)** status attribute, values **[22](#page-21-0)**

#### **T**

timezone, in dateTime values **[19](#page-18-0)**

#### **V**

VappLifeCycle, about **[35](#page-34-0)** VappLifeCycle sample, to run **[33](#page-32-0)** vCloud API, and RESTful programming style **[7](#page-6-0)**

#### **W**

workflow **[16](#page-15-0)** wrapper classes **[28](#page-27-0)**

#### **X**

XML compressed responses **[17](#page-16-0)** validation of **[17](#page-16-0)** XML namespaces **[21](#page-20-0)** XML schemas, reference information **[19](#page-18-0)**